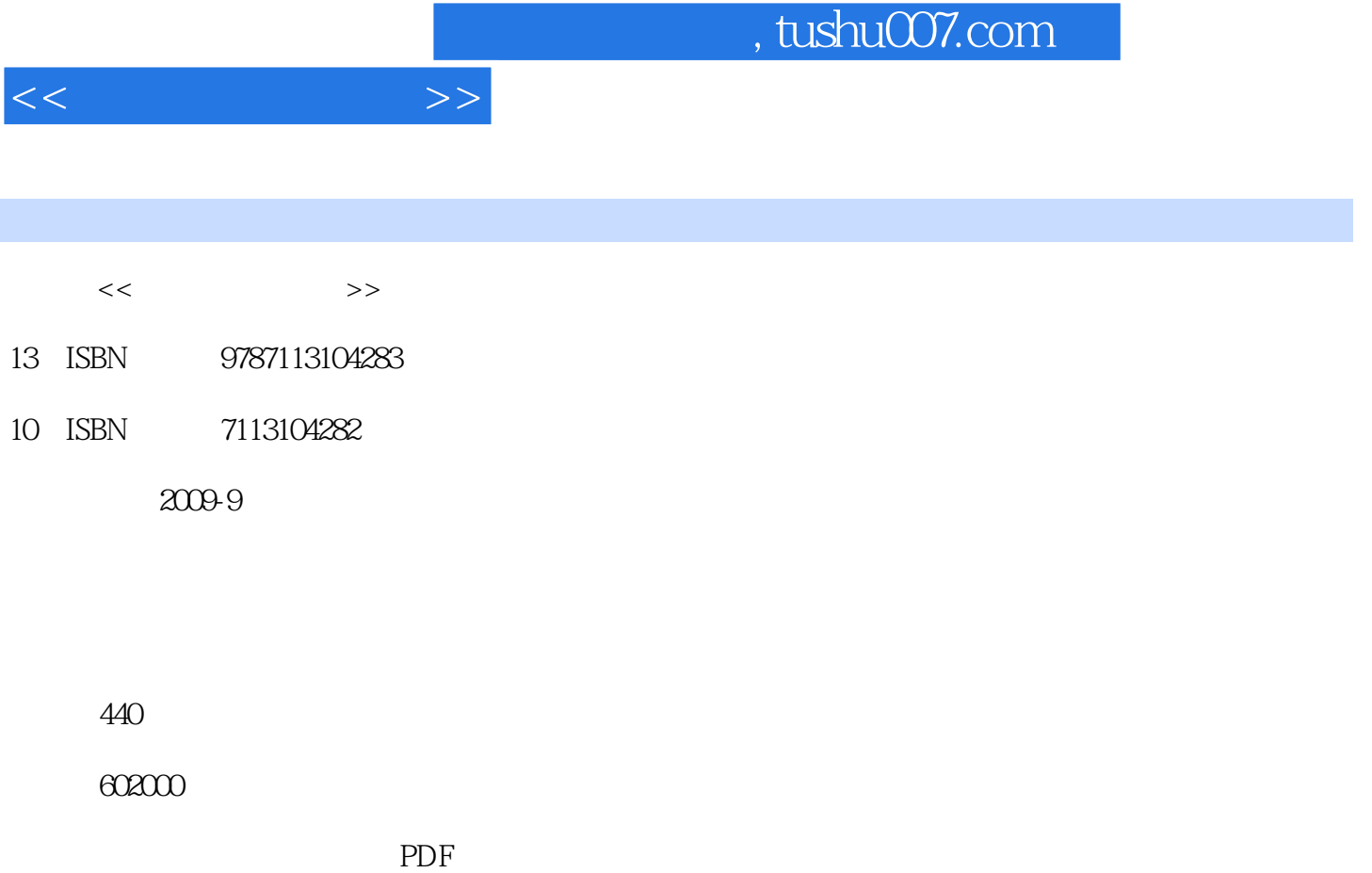

更多资源请访问:http://www.tushu007.com

 $<<$ 

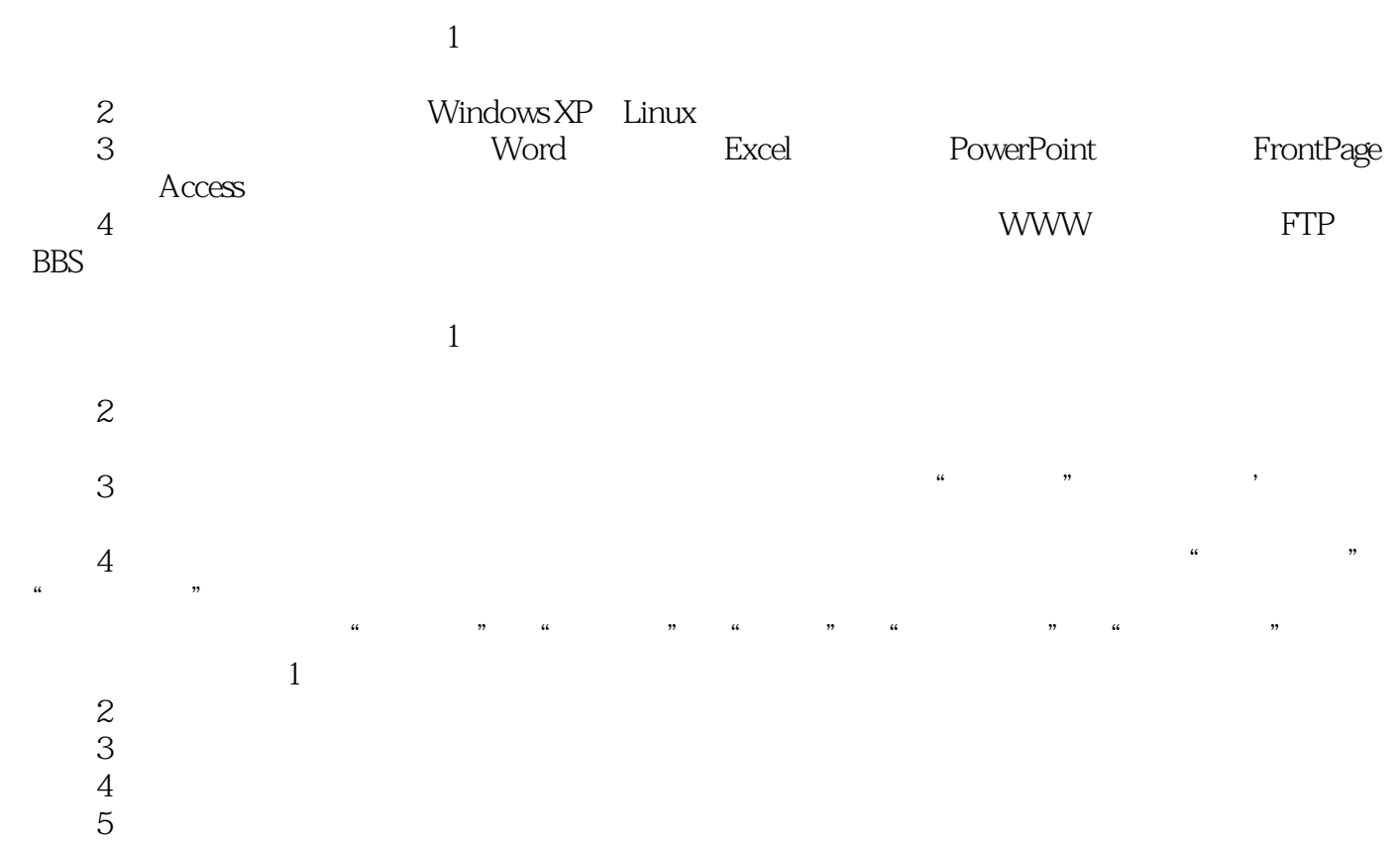

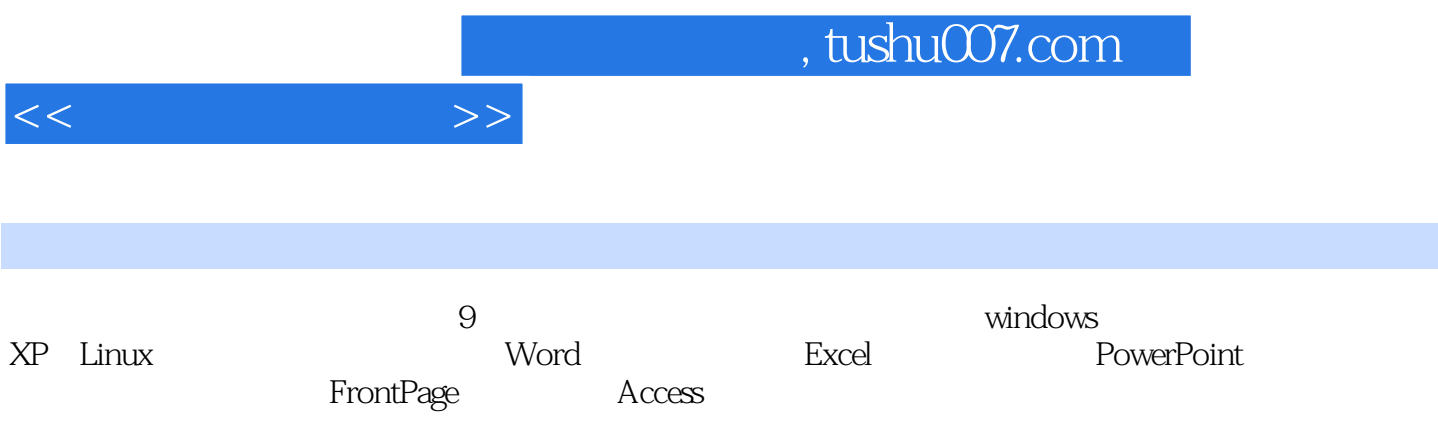

 $\overline{1}$  $1.1$  $1.1.1$  $1.1.2$  $1.1.3$  $1.1.4$ 练习1.1  $1.2$  $1.21$  $1.22$  $1.23$  $1.24$  $1.25$ 练习1.2  $1.3$  $1.31$  $1.32$ 1.33 练习1.3  $1.4$  $1.41$  $1.42$  $1.43$  $1.44$  $1.45$ 练习1.4  $1.5$  $1.5.1$  $1.5.2$ 练习1.5 2 Windows XP Linux  $21$  $21.1$  $21.2$ 练习2.1 2.2 Windows XP  $221$  Windows XP 2.2.2 Windows XP<br>2.2.3 Windows > Windows XP  $224$  Windows XP 练习2.2 2.3 Windows XP

 $<<$  and  $>>$ 

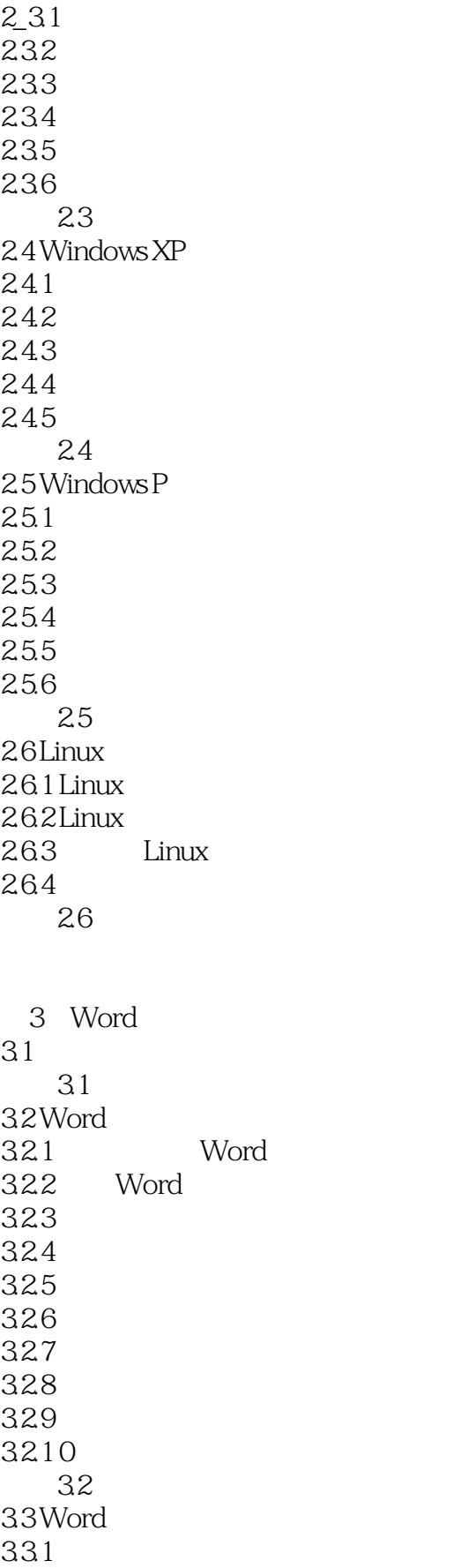

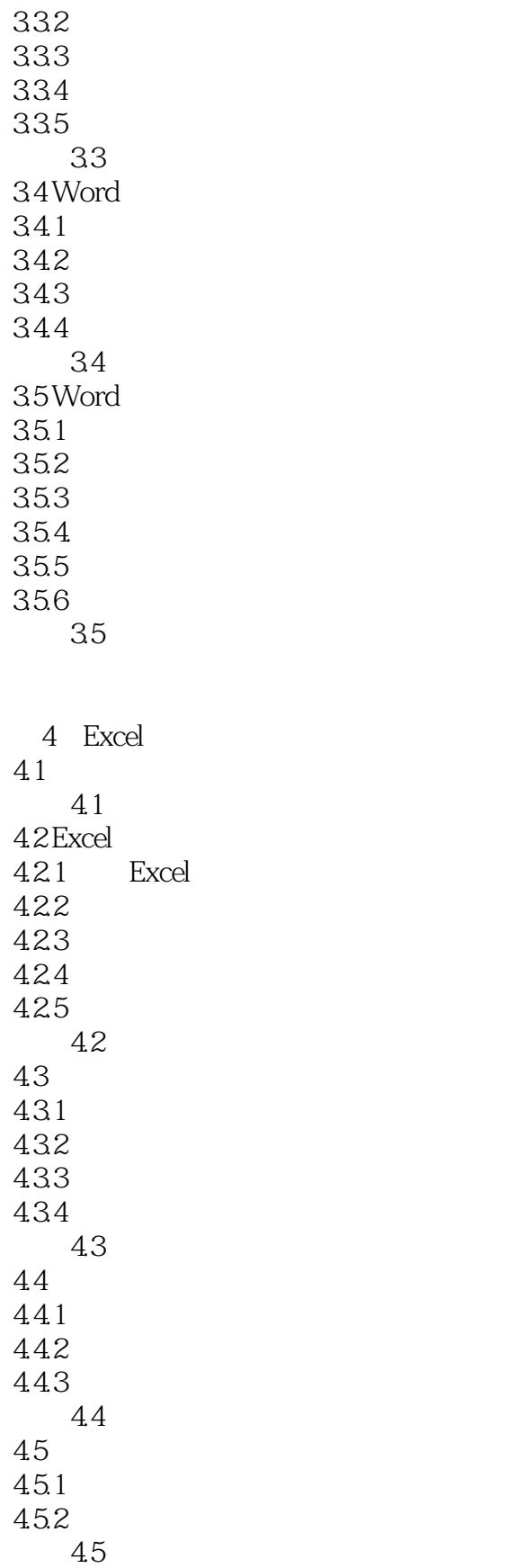

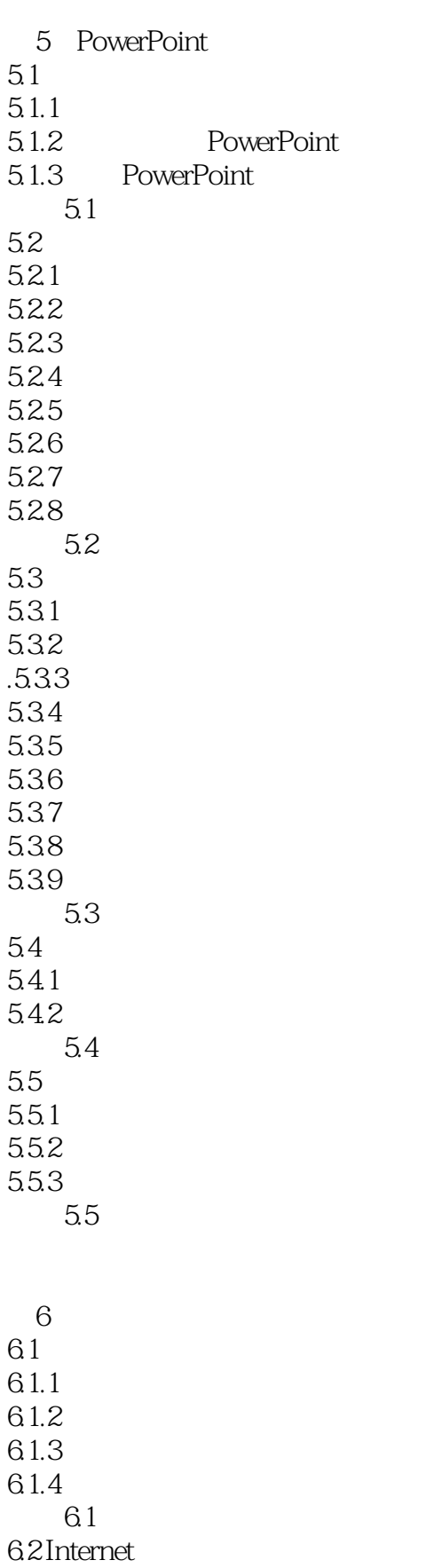

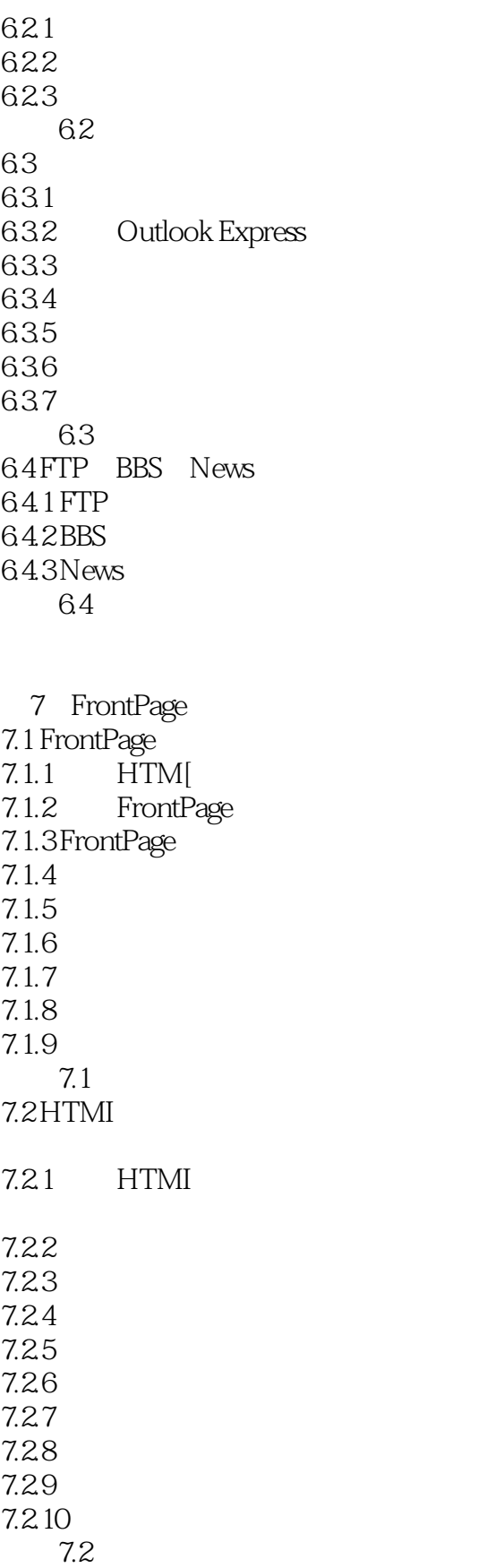

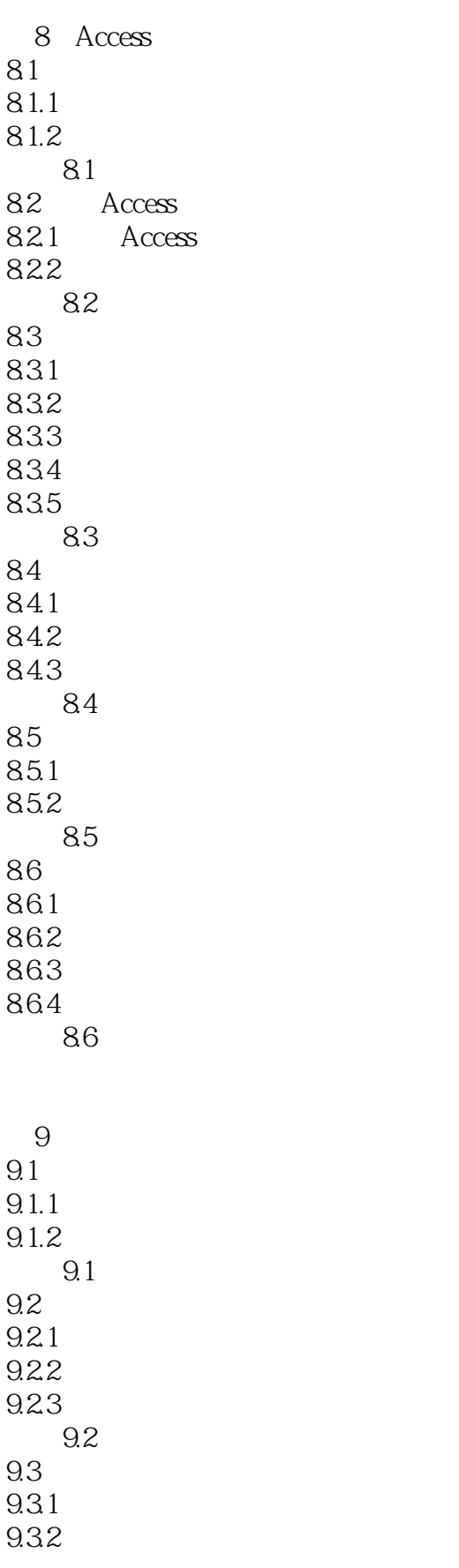

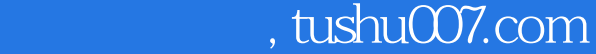

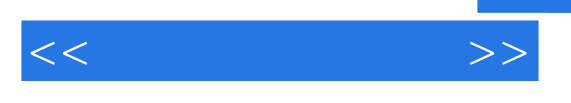

9.33 练习9.3

 $\mathbf{A}$ 

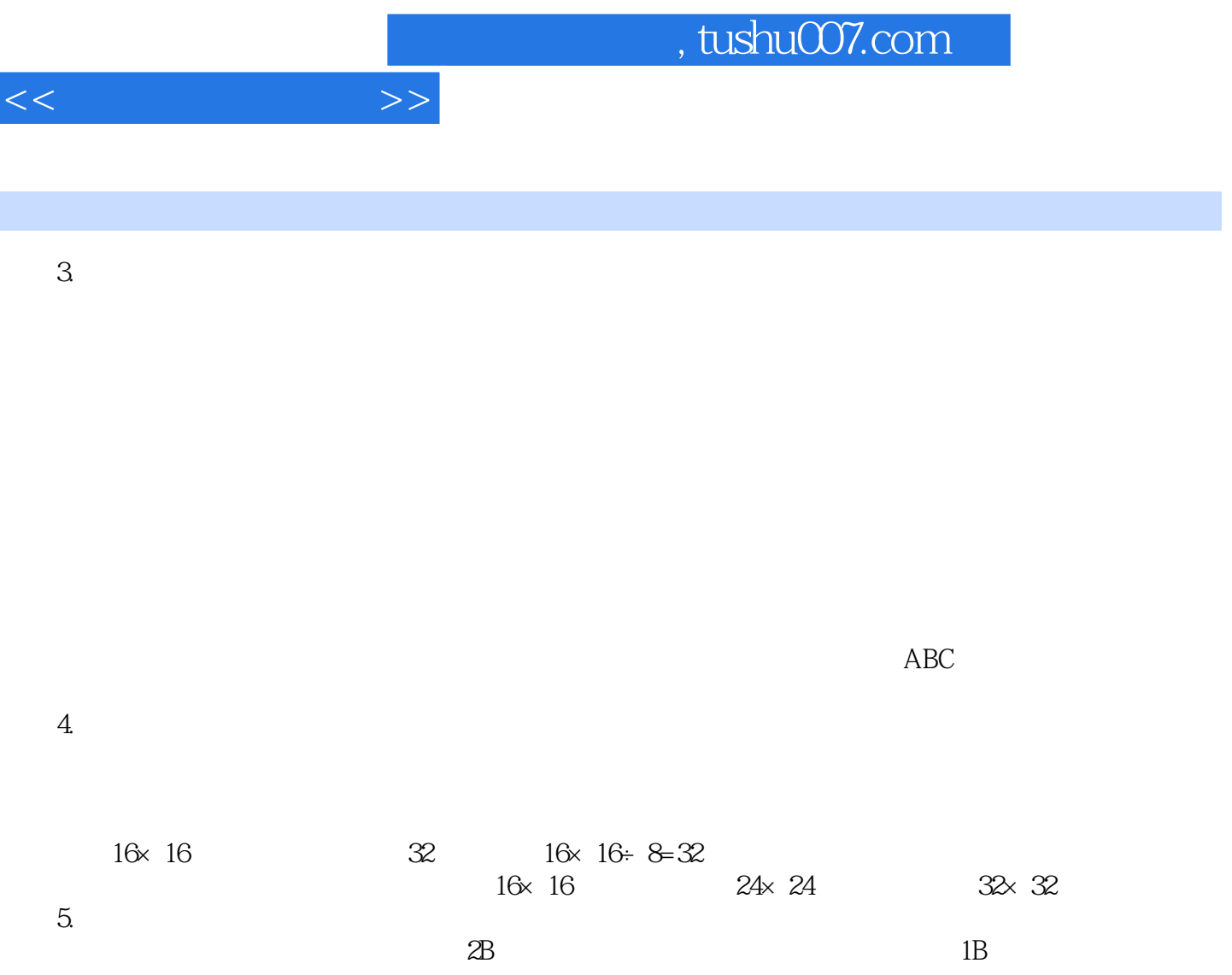

I

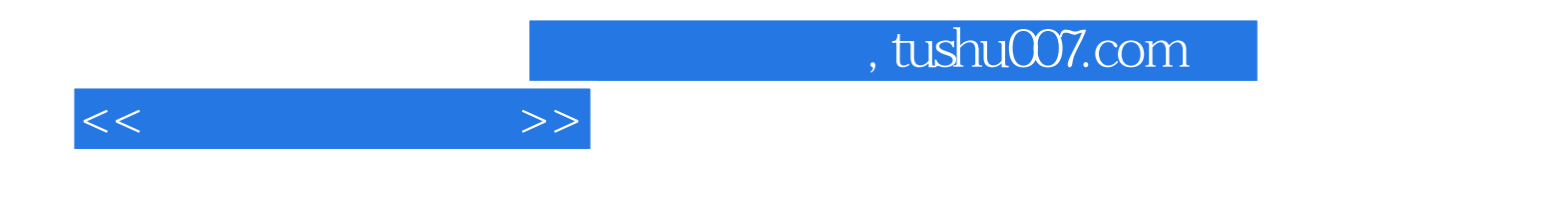

本站所提供下载的PDF图书仅提供预览和简介,请支持正版图书。

更多资源请访问:http://www.tushu007.com